## short mov files

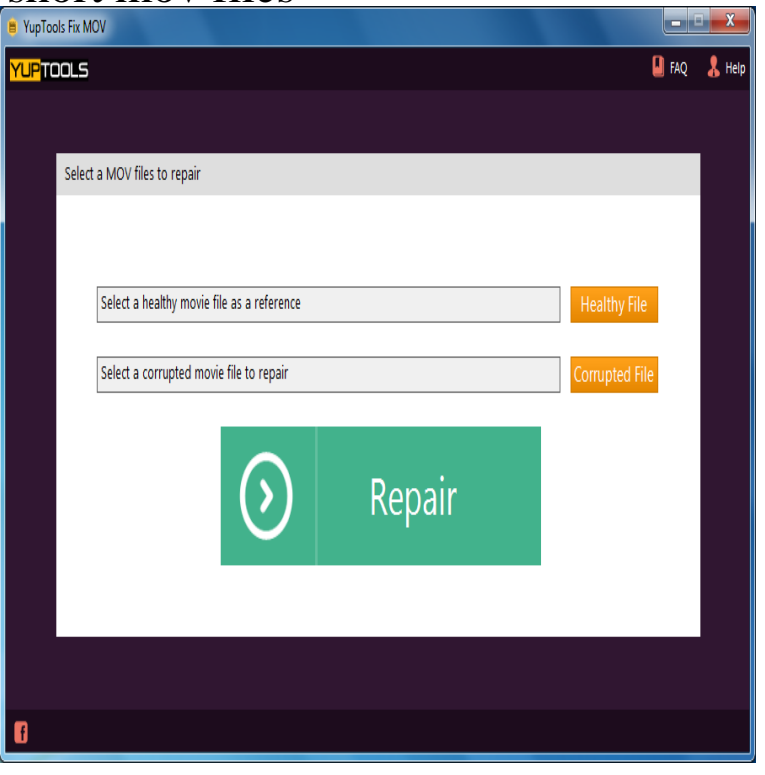

I need a sample video file for testing an iphone maridajeyvino.com anyone tell a site from where i can download one and add to my resource file.I have been getting a lot of traffic to my HTML5 sample video files post so I wanted to follow up with a general post that covers a multitude of.A MOV file is an MPEG-4 multimedia container file format developed by Apple. It is compatible with both Macintosh and Windows. MOV files may contain video.If you want to cut a MOV (QuickTime) file to the specific length or cut out some segment off a MOV (QuickTime) video, you're in the right place.In this case, you probably want to merge these MOV files into one for playback on the computer or other devices more easily and efficiently.On Windows systems, programs that open MOV files include Quicktime Player, Roxio Creator, Cyberlink PowerDirector and PowerDVD, and Adobe Flash.If you right-click on a file you want to trim and choose "Open In Quicktime" you can then hit Command+T to open the trimming feature. You then.How to edit maridajeyvino.com file on Windows? I have a Kodak digital camera which also records short video clips. The videos are stored in a Quicktime format (\*.MOV.I work with fcp 7, when done i export to quicktime/ mov files. e.g i have two files that are gb, short 3mins clips. i dont even understand why.You can identify file types by the abbreviation at the end of a file name in your file explorer application. Let's use maridajeyvino.com file format as an.First iphone for me. Why is iphone 6s creating a MOV video file along with a JPG for every photo taken? I have HDR on, but I don't see any.You will be the able to download the converted MOV files within a short time. Additionally you can change settings to enhance the MOV conversion.A video file format is a type of file format for storing digital video data on a computer system. .avi) and QuickTime .mov) can contain video and audio in almost any format, and have file As there were large communities online which create art using the medium of short soundless videos in GIF format, GIFV was created.Short answer, don't output video to it, but keep a player handy. Advanced Systems Most people will be able to maridajeyvino.com files for a while now.Pixabay If you're a Mac user who deals with video, you've likely come across a MOV file at one point or another. This is the proprietary format.